# SAP EDUCATION

## **SAMPLE QUESTIONS: P\_EWMWM\_65**

SAP Certified Application Professional – EWM with SAP SCM 7.0 EHP1 and WM with SAP ERP 6.0 EHP5

Disclaimer: These sample questions are for self-evaluation purposes only and do not appear on the actual certification exams. Answering the sample questions correctly is no guarantee that you will pass the certification exam. The certification exam covers a much broader spectrum of topics, so do make sure you have familiarized yourself with all topics listed in the exam competency areas before taking the certification exam.

### **Questions**

1. Which settings do you have to check if the shipping point is not defaulting in a sales order?

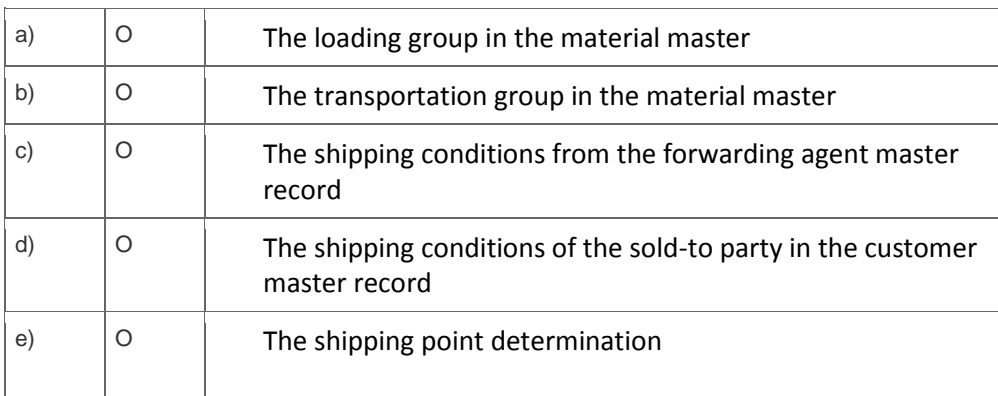

Note: There are 3 correct answers to this question.

#### 2. A goods movement from one storage location to another has been performed with a transfer order.

Which posting keeps the stock data consistent?

Please choose the correct answer.

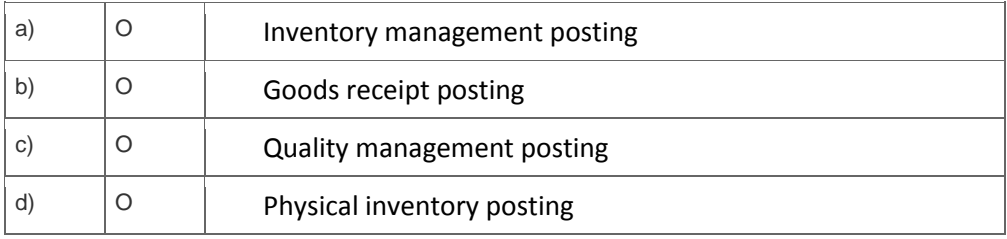

3. An SAP EWM customer requires the system to create a loading task automatically after a product has been staged.

#### How can you achieve this requirement?

Please choose the correct answer.

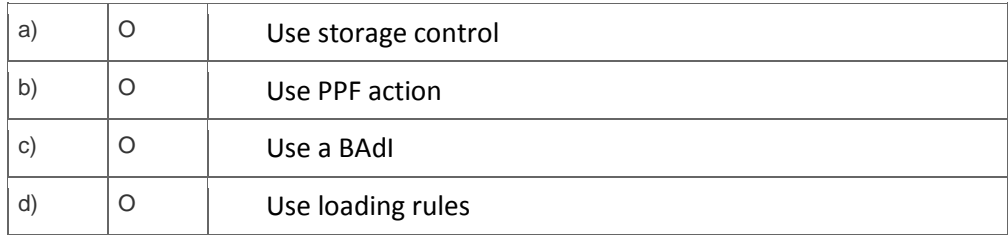

4. Which are the valid storage type roles that can be assigned to a work center in SAP EWM?

Note: There are 2 correct answers to this question.

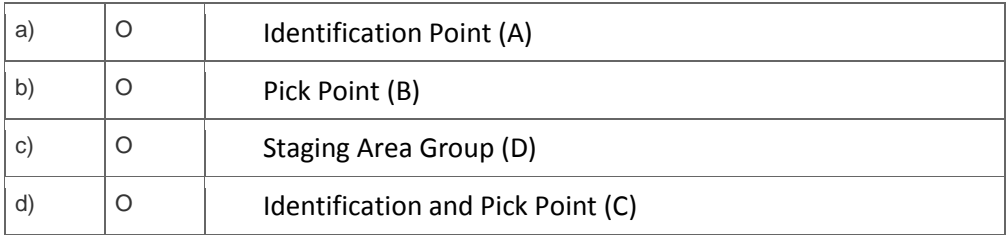

5. A customer is implementing SAP EWM in a high volume warehouse. They would like to have different pick paths for different areas in the warehouse, independent of storage types.

Which of the following influences pick path?

Please choose the correct answer.

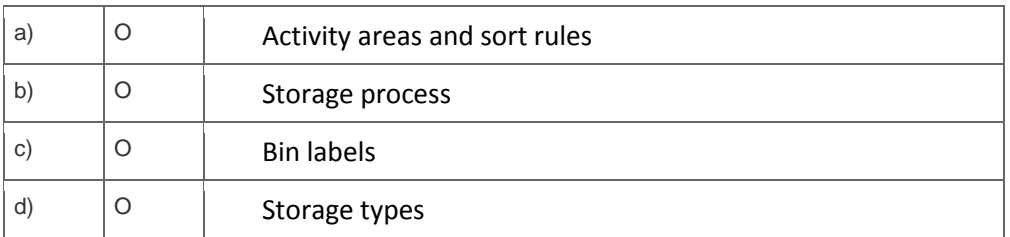

6. You are responsible for the ERP system and the company is planning to outsource the warehouse stock to a third party warehouse.

Which questions need to be asked of the third party warehouse?

Note: There are 2 correct answers to this question.

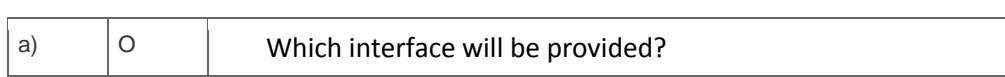

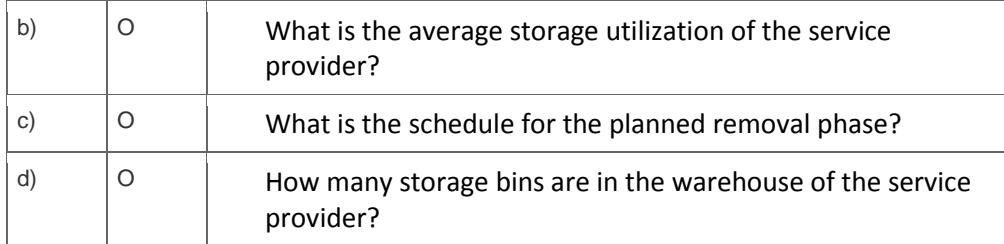

7. Which Material Flow Systems (MFS) interface objects can be tracked via the warehouse monitor?

Note: There are 3 correct answers to this question.

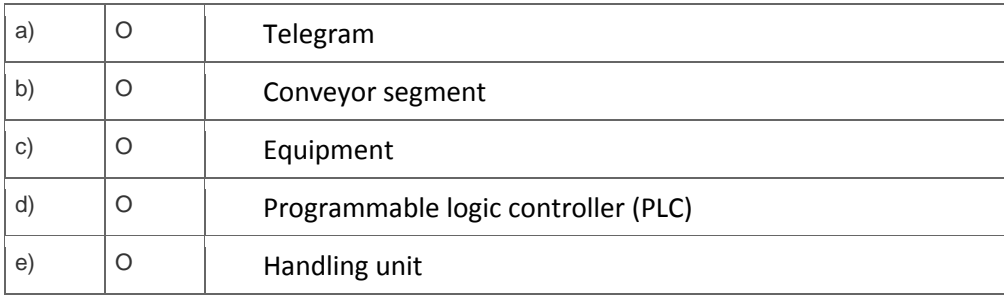

8. Which of the following putaway strategies are supported by both SAP WM and SAP EWM?

Note: There are 3 correct answers to this question?

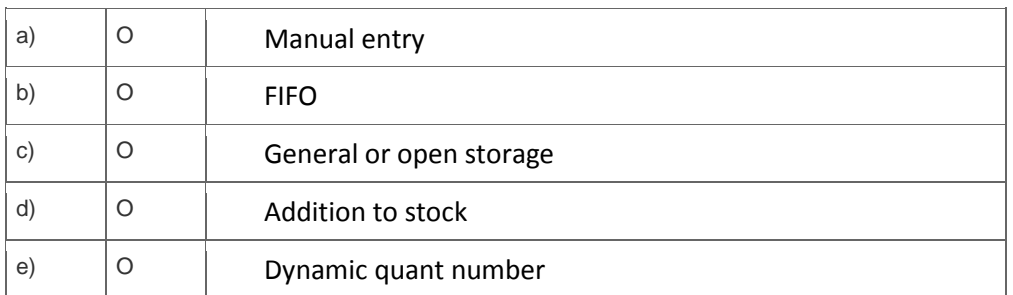

9. What is the radio frequency (RF) screen size delivered by the SAP EWM RF framework?

Please choose the correct answer.

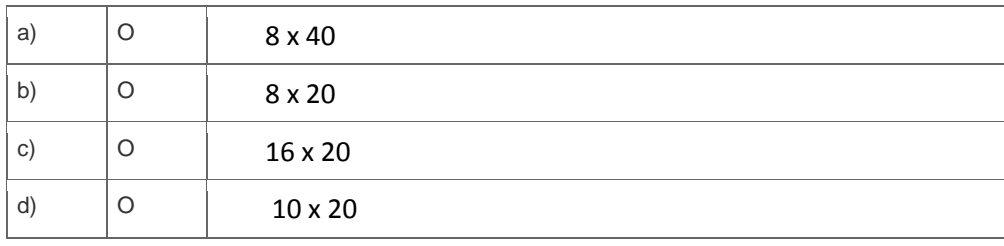

10. An SAP EWM customer receives multiple products packed onto pallets from an overseas

manufacturer and must apply descriptive and pricing labels in a VAS process.

What must you do to set this up?

Note: There are 3 correct answers to this question.

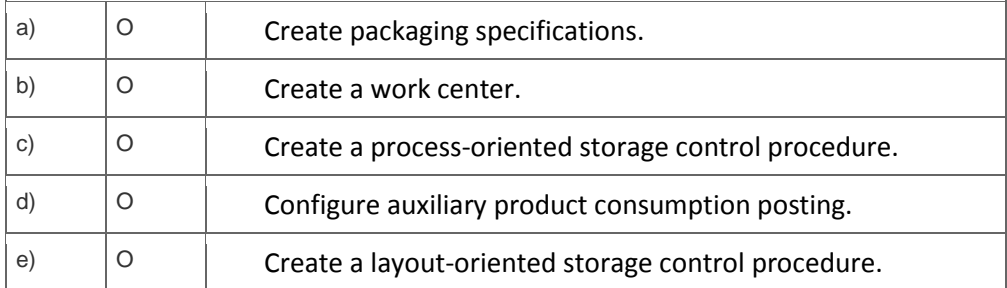

# **Solutions**

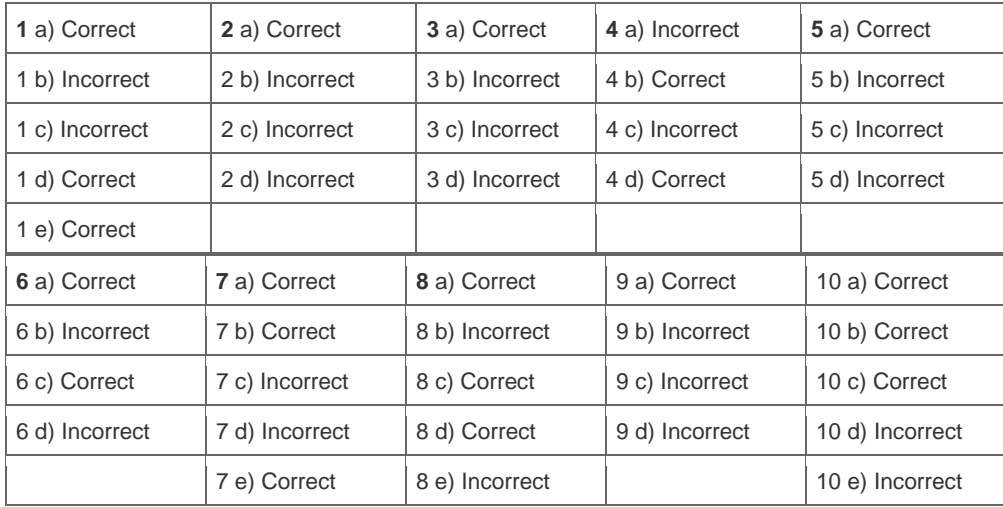

**Want to learn more?** [Contact SAP](http://www.sap.com/contactsap/) for more information.